# **Пакеты для ОС Линукс**

## **Создание и редактирование текстов в среде OpenOffice.org**

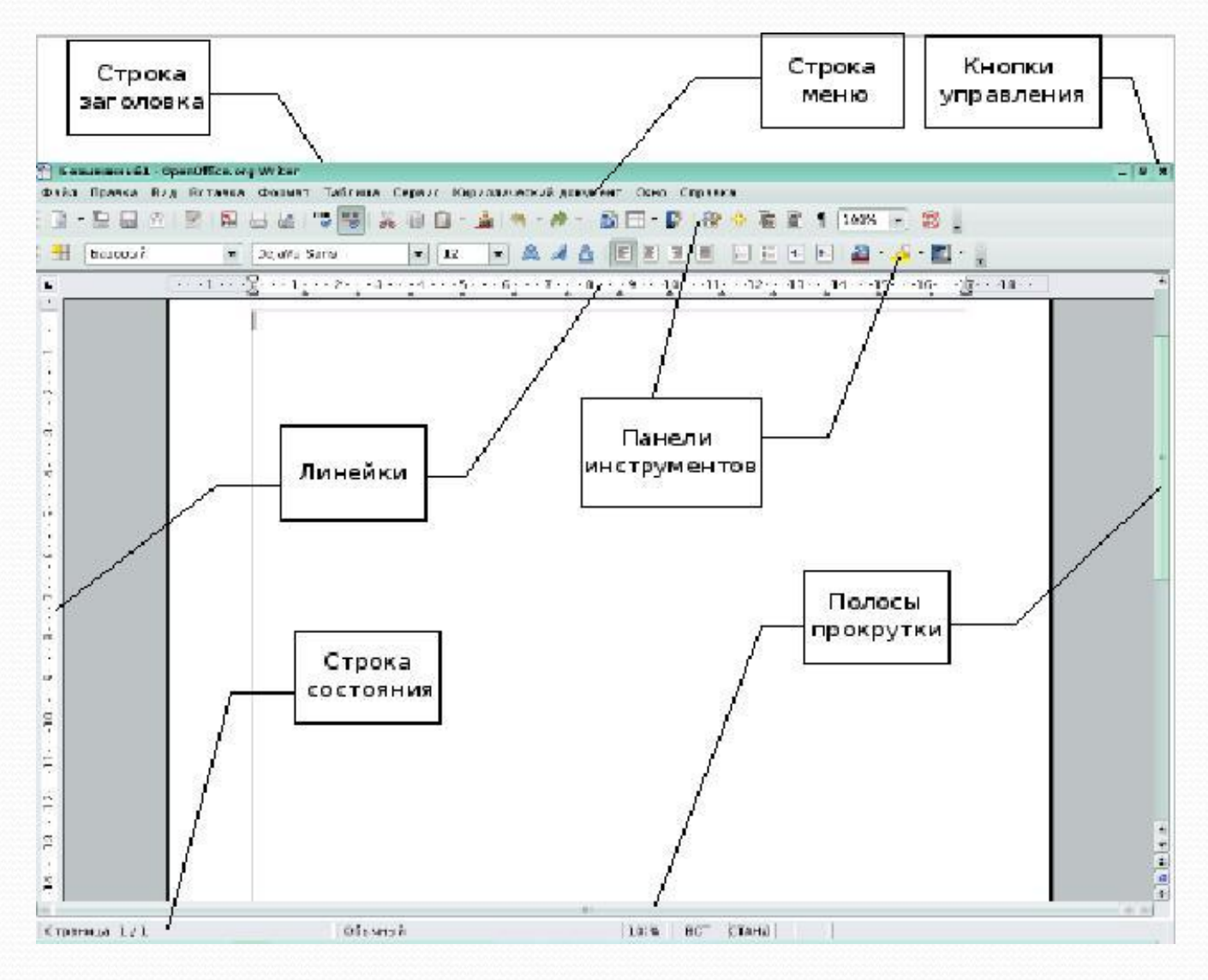

Текстовый редактор — компьютерная программа, предназначенная для создания и изменения текстовых файлов, а такжеих просмотра на экране, вывода на печать, поиска фрагментов текста

Текстовые редакторы могут обеспечивать выполнение разнообразных функций, а именно:

- а) редактирование строк текста;
- b) использование различных шрифтов символов;
- с) копирование и перенос части текста с одного места на другое или
- из одного документа в другой;
- d) контекстный поиск и замену частей текста;
- е) задание произвольных междустрочных промежутков;
- f) автоматический перенос слов на новую строку;
- g) автоматическую нумерацию страниц;
- h) выравнивание краев абзаца;
- і) создание таблиц и построение диаграмм;
- ј) проверку правописания слов и подбор синонимов;
- k) построение оглавлений и предметных указателей;
- l) распечатку подготовленного текста на принтере в нужном числе
- экземпляров и т.п.

### Электронная таблица **OpenOffice.org Calc** из состава пакета **OpenOffice.org**.

**Calc** предлагает широкий набор функциональных средств по обработке табличных данных:

● создание и редактирование электронных таблиц с применением богатого набора встроенных функций;

- оформление и печать электронных таблиц;
- проверка орфографии;
- ⚫ построение диаграмм и графиков различной степени наглядности и детализации;
- работа с электронными таблицами как с базами данных: фильтрация, сортировка и т.д.
- статистическая обработка данных;
- возможность создания макросов и др.

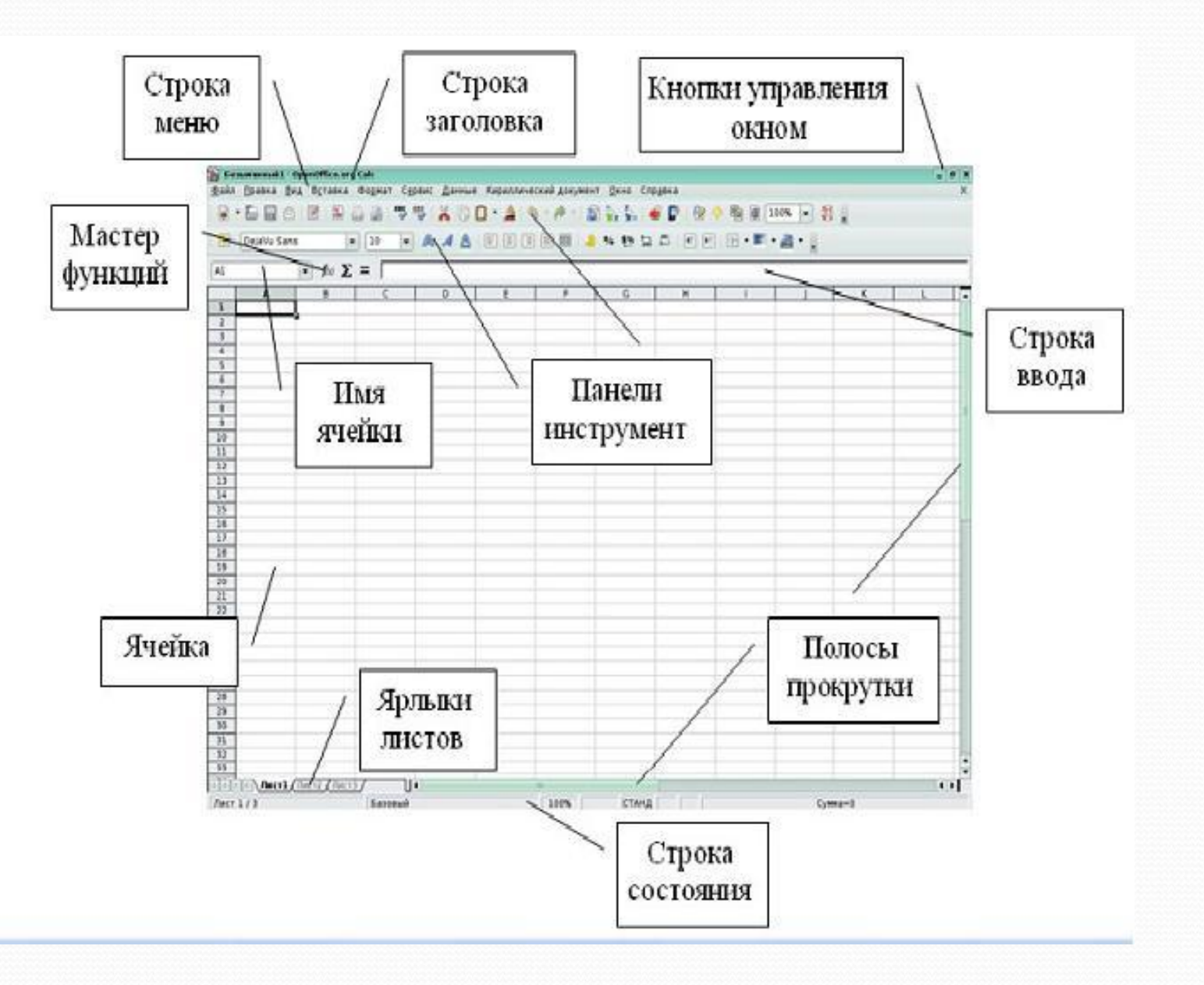

**Создание и редактирование мультимедийных презентаций в среде OpenOffice.org Impress**

Презентация — это электронный документ, состоящий из слайдов.

Слайды несут содержательную часть представляемой информации (например, объяснение нового материала), оформленную текстом, рисунками, диаграммами, графиками, звуковым сопровождением и эффектами, привлекающими (акцентирующими) внимание слушателя.

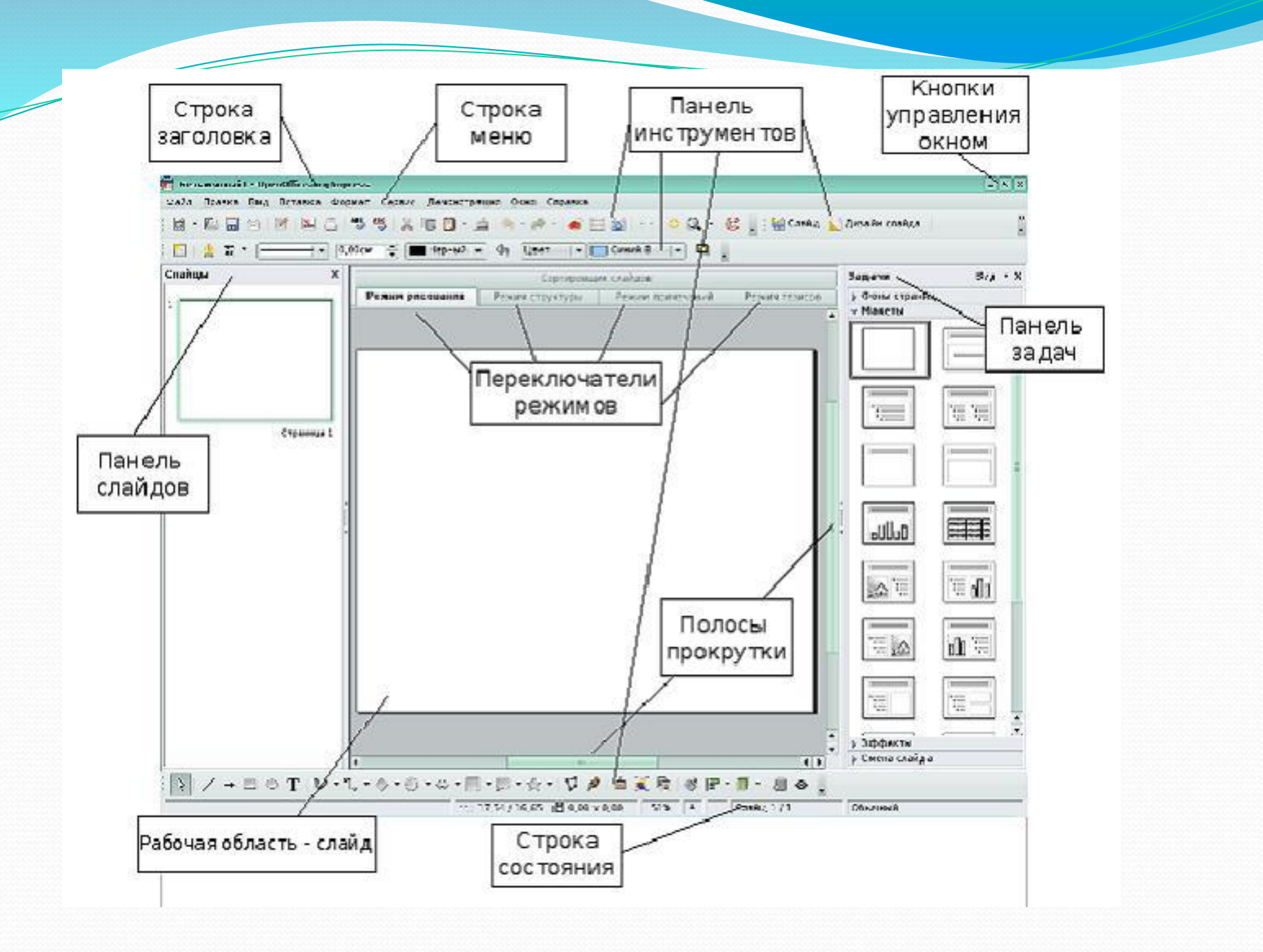

**Создание и редактирование графических элементов и блок-схем в среде OpenOffice.orgDraw**

OpenOffice.org Draw позволяет создавать рисунки различной сложности и экспортировать их сиспользованием нескольких общепринятых форматов изображений. Кроме того, можно вставлять в рисунки таблицы, диаграммы, формулы и другие элементы, созданные в программах OpenOffice.org. Данное приложение очень удобно использовать для создания блок-схем, диаграмм и чертежей. Объекты векторной графики создаются в OpenOffice.org Draw с использованием линий и кривых, определенных с помощью математических векторов.

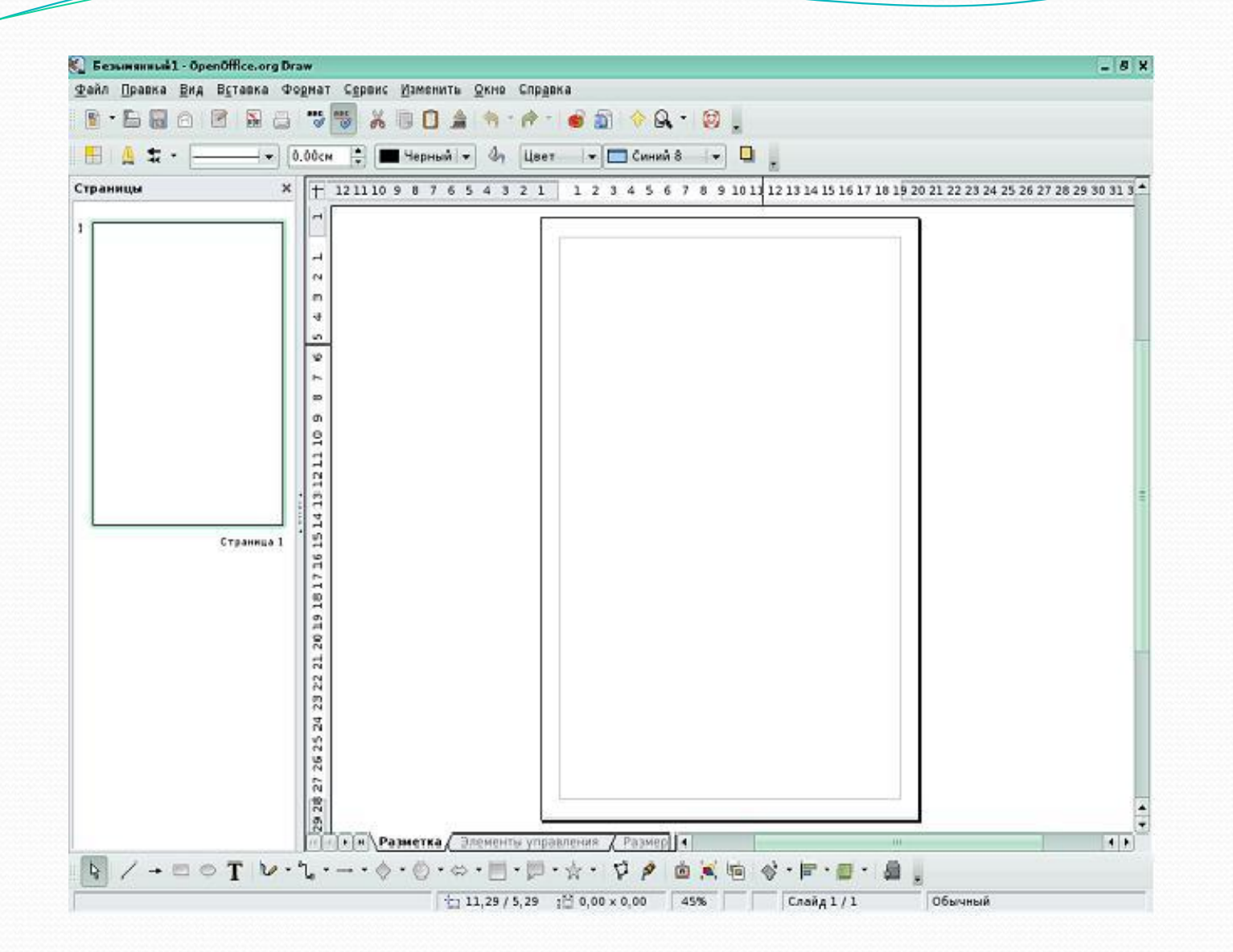

#### **ПО для обработки и редактирования растровой графики в редакторе GIMP**

 GIMP — многоплатформенное программное обеспечение для редактирования изображений (GIMP — GNU Image Manipulation Program). Редактор GIMP пригоден для решения множества задач по изменению изображений, включая ретушь фотографий, объединение и создание изображений.

 Программа GIMP многофункциональна. Ее можно использовать как простой графический редактор, как профессиональное приложение по ретуши фотографий, как сетевую систему пакетной обработки изображений, как программу для рендеринга изображений, как преобразователь форматов изображения и т.д.

Одни характеризуют GIMP как доступный в Linux аналог Photoshop

1. **Панель инструментов**: это самое сердце GIMP. В нем содержится главное меню, кнопки с пиктограммами, с помощью которых производится выбор инструментов, и некоторые другие полезные вещи.

2. **Параметры инструментов**: под панелью инструментов прикреплен диалог **Параметры инструментов**, который отображает параметры выбранного инструмента (в данном случае это инструмент **Выделение прямоугольных областей**)

3. **Окно изображения**: каждое изображение в GIMP отображается в отдельном окне. Вы можете открыть одновременно достаточно большое количество изображений, столько, сколько позволяют системные ресурсы.

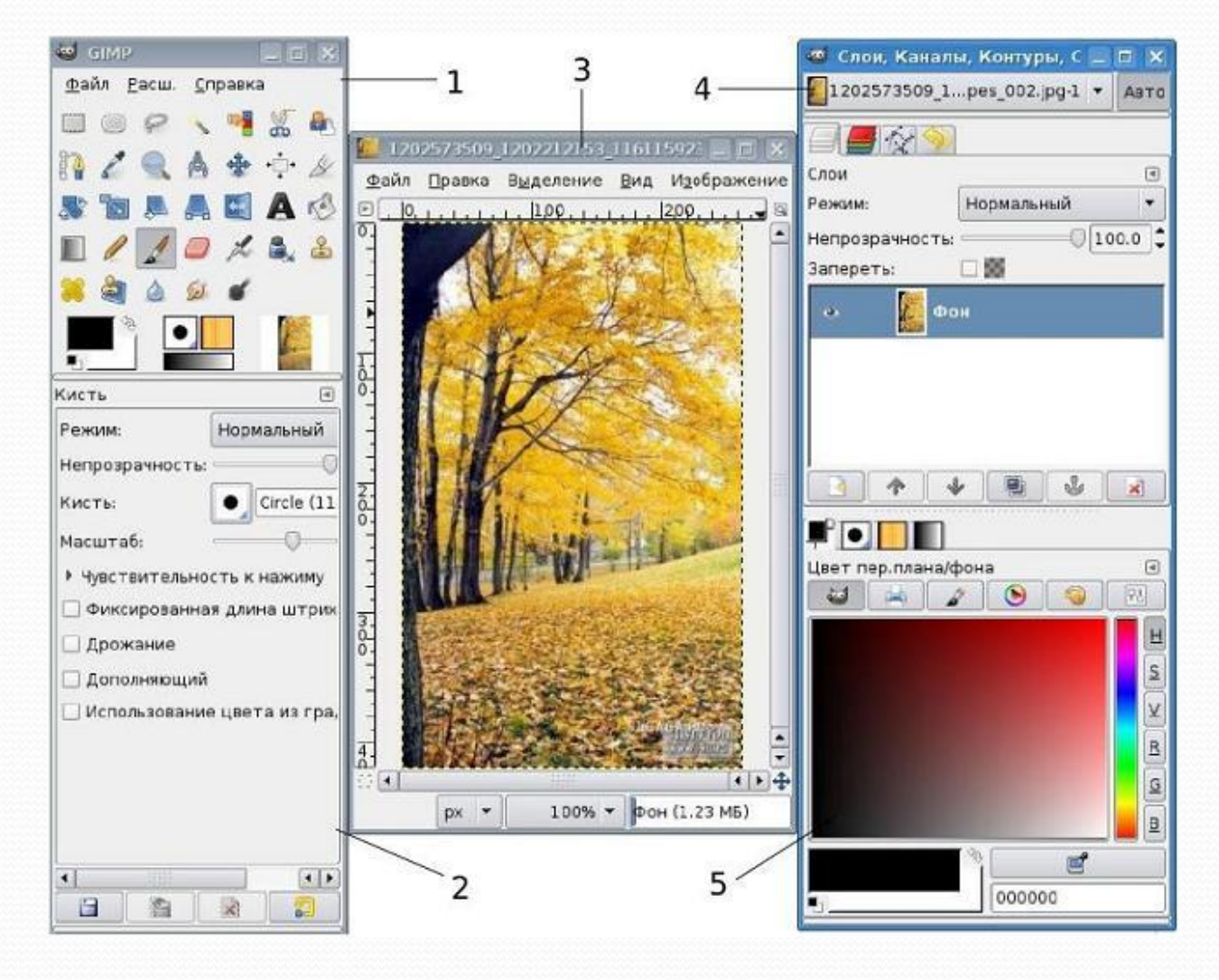

# **Обработка и редактирование векторной графики в Inkscape**

 $\bullet$  Векторная графика – способ представления графической информации с помощью совокупности кривых, описываемых математическими формулами, что обеспечивает возможность трансформировать изображение без потери качества.

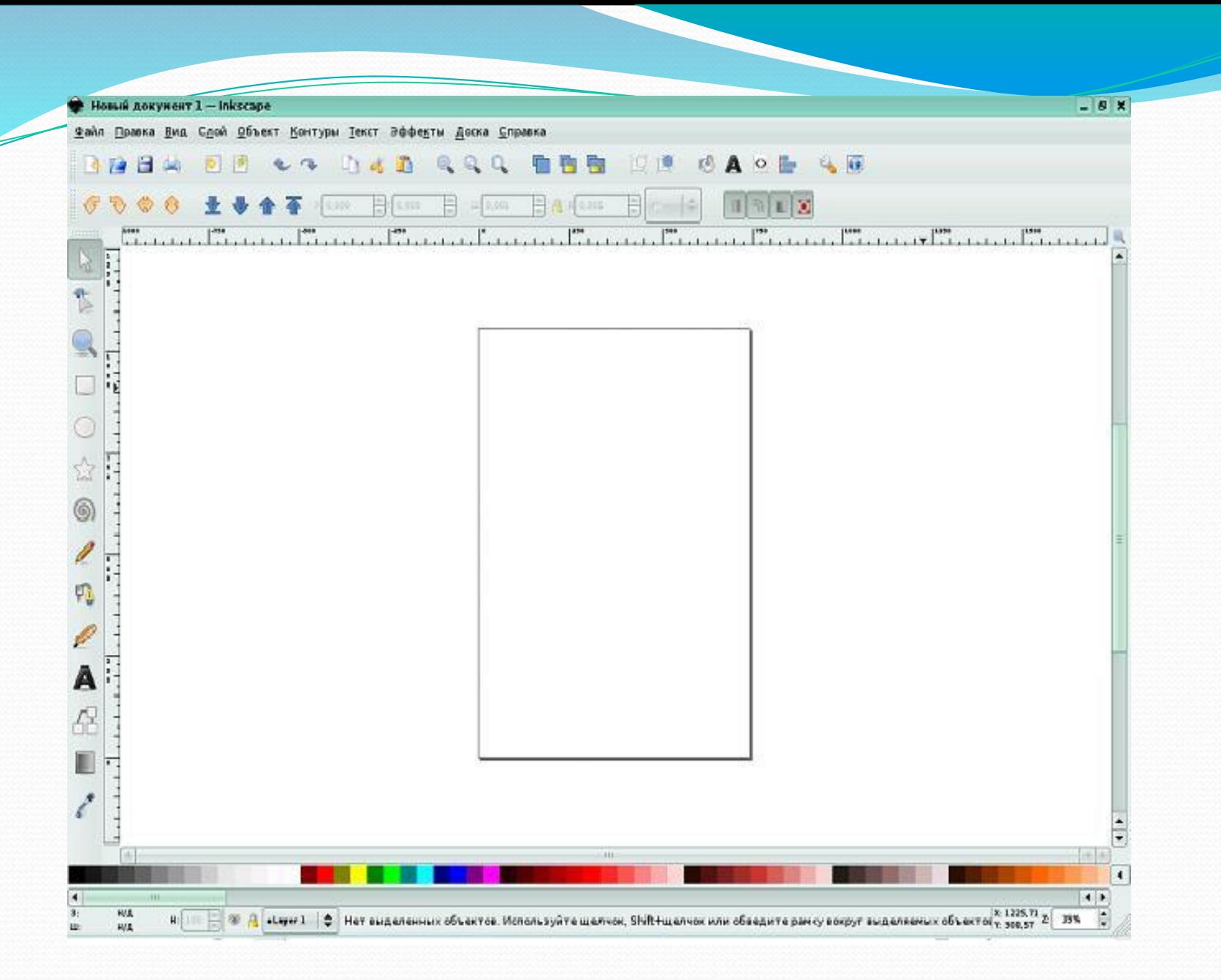

#### Программа Audacity применяться при изучении линии «мультимедийные технологии».

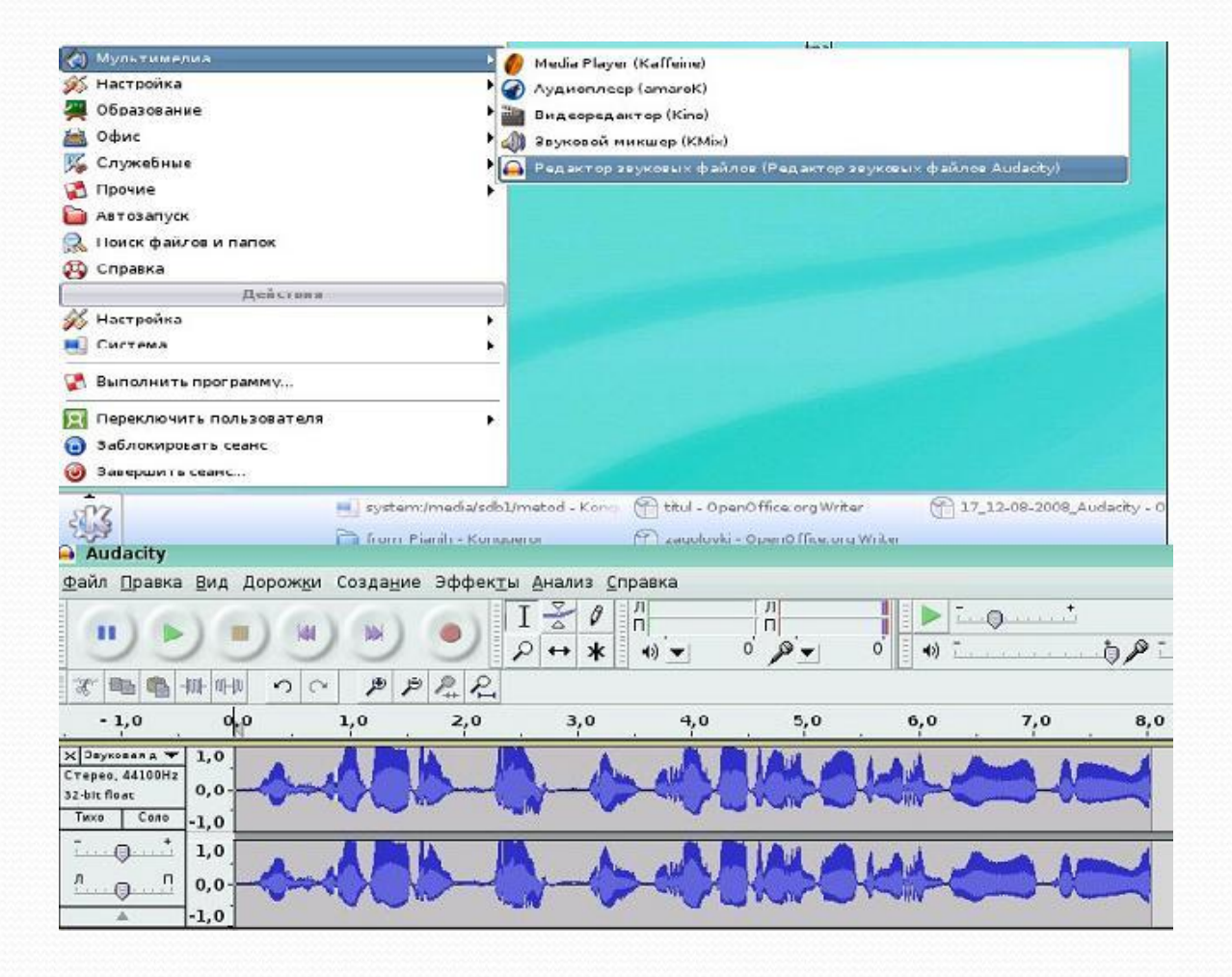

#### Поддерживаемые звуковые форматы:

**► Внутренний формат Audacity** (AUP). Проекты Audacity хранятся в этом формате. Если вы знакомы с программой Фотошоп, то можно провести аналогию между форматами PSD и AUP. Формат позволяет хранить звуковые дорожки, дорожку времени, дорожки для заметок, а также их взаимное расположение. Поскольку данный формат понимает только Audacity, перед распространением звукового файла его рекомендуется сохранить в один из стандартных форматов, приведенных ниже.

► WAV (Формат Windows Wave). Это формат хранения звуковых файлов без сжатия, являющийся стандартным в операционной ȀǷȀȁǴǻǴ Windows.

 $≥$  AIFF (Формат Audio Interchange). Это аналог формата WAV для операционной системы Макинтош.

**► Формат Sun Au / NeXT. Это основной формат хранения звука для** компьютеров Sun и NeXT. Формат предполагает простой алгоритм сжатия с низким коэффициентом. Данный формат широко используется и продолжает использоваться в настоящее время для несложных эффектов, где не требуется высокое качество, в том числе при создании Web-сайтов.

► МР3 (MPEG I, layer 3). Это один из самых популярных форматов сжатия аудиофайлов. Коэффициент сжатия достигает 10:1 при очень слабых искажениях. Audacity может встраивать в себя другие программные средства, которые работают с МР3, например библиотеку LAME.

**≻ Ogg Vorbis**. Это новейший сжатый формат, который разрабатывался как свободная альтернатива МР3. Формат менее распространён, но по качеству представления звука превосходит  $MP<sub>3</sub>$ .

Экспорт в OGG Vorbis является встроенной функцией программы Audacity. Качество файлов OGG существенно выше, чем MP3, особенно для записей с низкой частотой преобразования.

#### **Работа с электронной почтой с использованием Claws Mail и Mozilla Thunderbird**

Электронная почта (electronic mail, e-mail) — сетевой сервис, который позволяет пользователям обмениваться сообщениями или документами без применения бумажных носителей через компьютерную сеть. E-mail одна из первых и наиболее распространенных услуг Internet.

К преимуществам электронной почты относятся:

- Высокая скорость пересылки сообщений. На обмен информацией затрачиваются несколько минут, в то время как при использовании обычной авиапочты на пересылку корреспонденции затрачивается не менее недели.
- Возможность работать с текстом, а не со звуком (голосом). Это позволяет обдумать и отредактировать ответ во время обмена информацией, не требуется мгновенная реакция.
- Одновременная пересылка по нескольким адресам. Очень удобный способ для передачи приглашений, рекламных сообщений и т.п.
- Передача файлов вместе с письмом. С помощью электронной почты можно передавать текстовые документы, рисунки, фотографии, звуковые файлы и др.

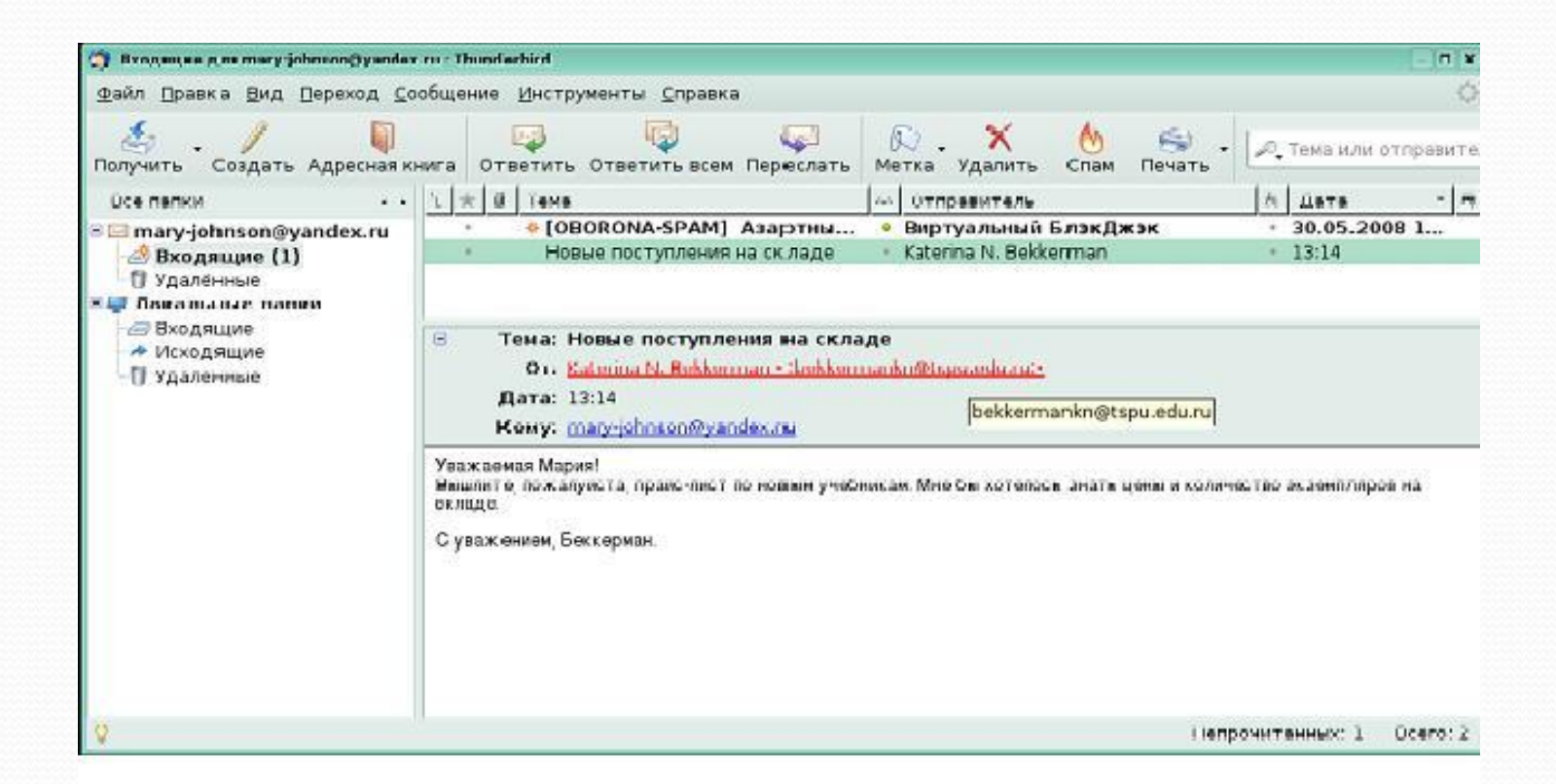

**Работа с Internet с использованием Mozilla Firefox** Браузер (web brouser, Web-браузер, обозреватель, навигатор) это программное обеспечение для просмотра Web-страниц

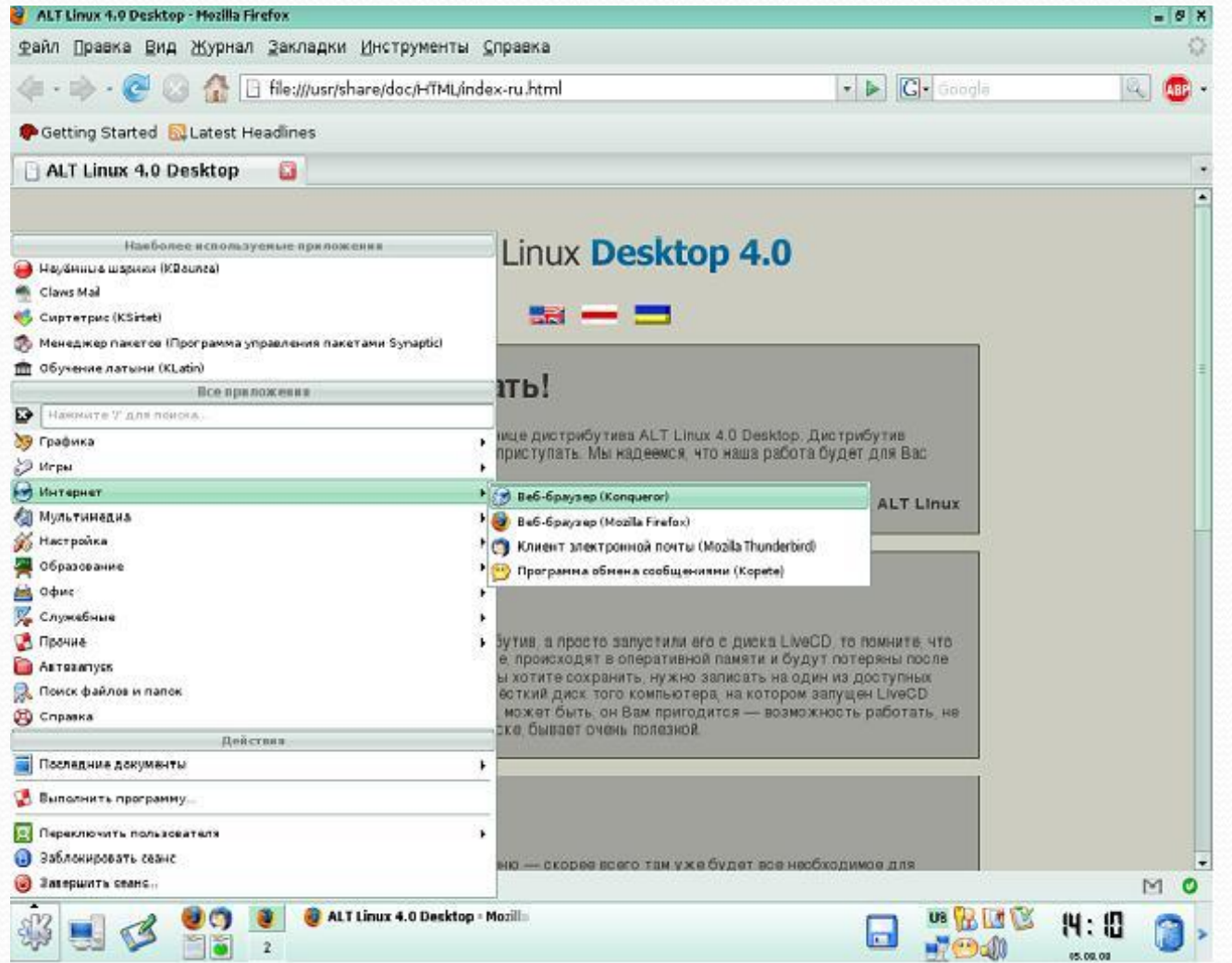

**Создание и редактирование Интернет-приложений с использованием Bluefish и Quanta Plus**

Гипертекст позволяет:

- задать расположение объектов на странице;
- задать цвет, размер, шрифт, начертание, выравнивание текста;
- задать цвет фона или фоновое изображение;
- создавать таблицы с различным объединением ячеек, настроить толщину и цвет границ и пр.;
- вставить в документ изображения, анимацию;
- связать HTML-документы гиперссылками;
- открывать мультимедийные файлы непосредственно в браузере или скачать на локальный диск.

Интерфейс Quanta Plus разделён на части:

1) строка меню;

2) редактор (рабочая область);

3) панели инструментов;

- 4) служебные панели;
- 5) информационные вкладки

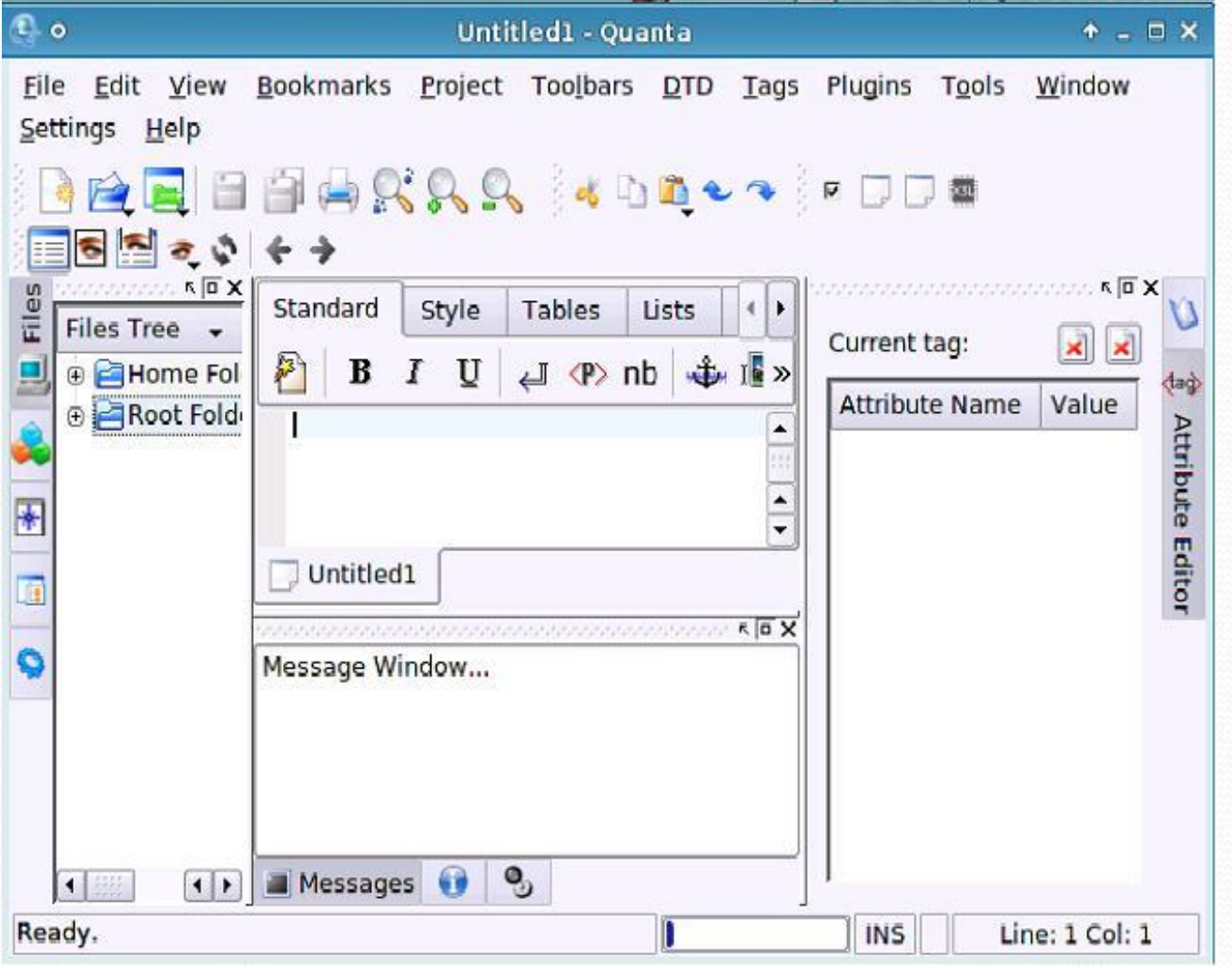

*Способы записи алгоритмов:* **словесный, графический, табличный и в виде блок-схемы**

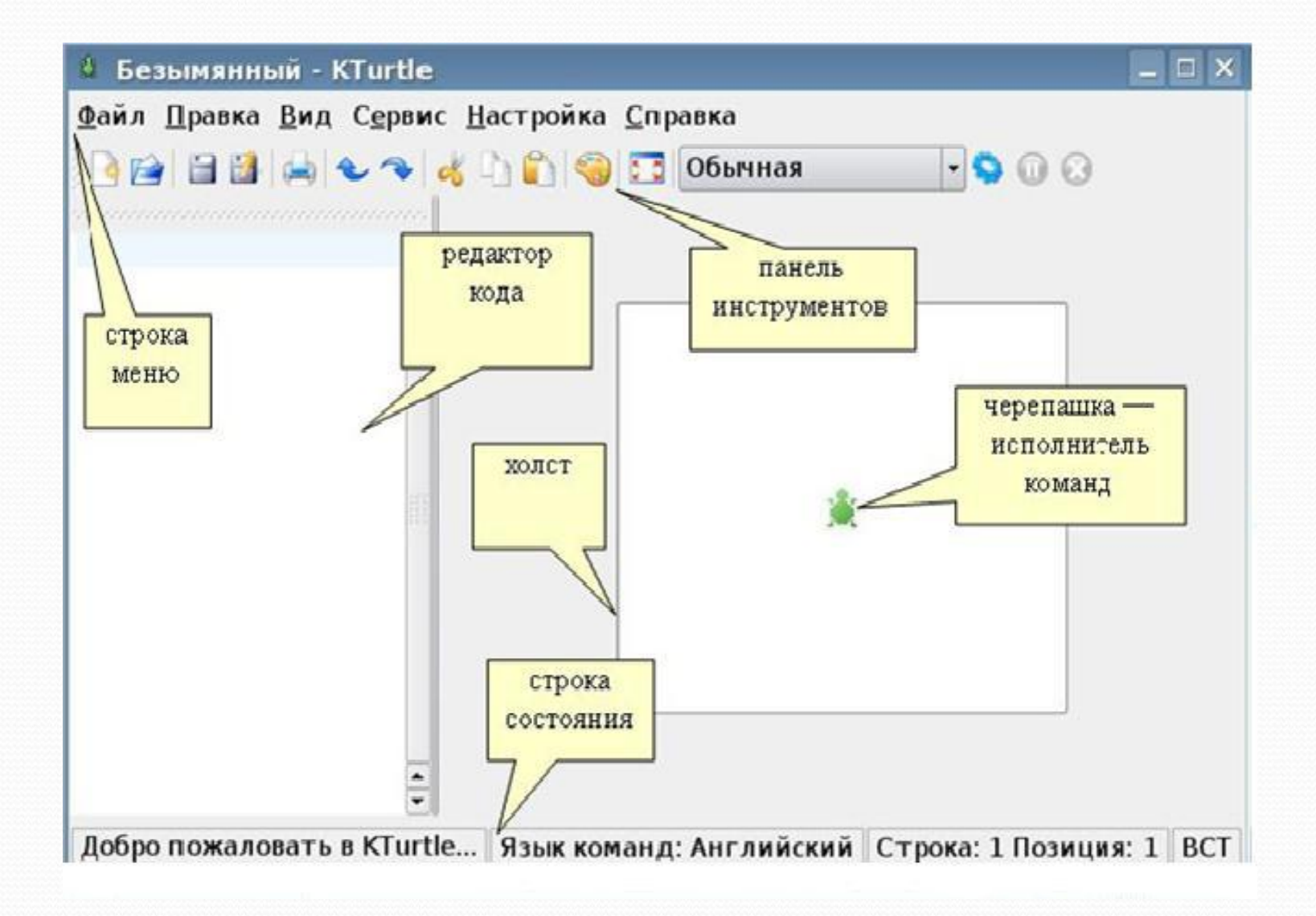

#### **Сжатие и архивирование файлов в ОС Linux на примере Xarchiver и Ark**

Архивный файл представляет собой набор из одного или нескольких файлов, помещенных в сжатом (или нет) виде в единый файл, из которого их можно при необходимости извлечь в первоначальном виде.

 *АǿȄивиǿование и воȀȀȁановление инȃоǿмаȅии* Процесс записи файлов в архив называется **архивированием** (упаковкой), извлечение файлов из архива — разархивированием (распаковкой). форматами архивов:

● **.arj**;

- .ear (архив Enterprise);
- .jar (архив **Java**);
- **.rar** (RAR архив);
- **.zip** (**PKZIP** или **WinZip** архив);
- **.tar.bz или .tbz** (архив Таг, сжатый с помощью bzip);
- **.tar.bz2 или .tbz2** (архив Таг, сжатый с помощью bzip2);
- **.tar.gz или .tgz (архив Таг**, сжатый с помощью gzip);
- **.tar.Z** или .taz (архив Таг, сжатый с помощью compress);
- **.war** (веб архив);
- **.7***z* (**7-Zip** архив) и др.

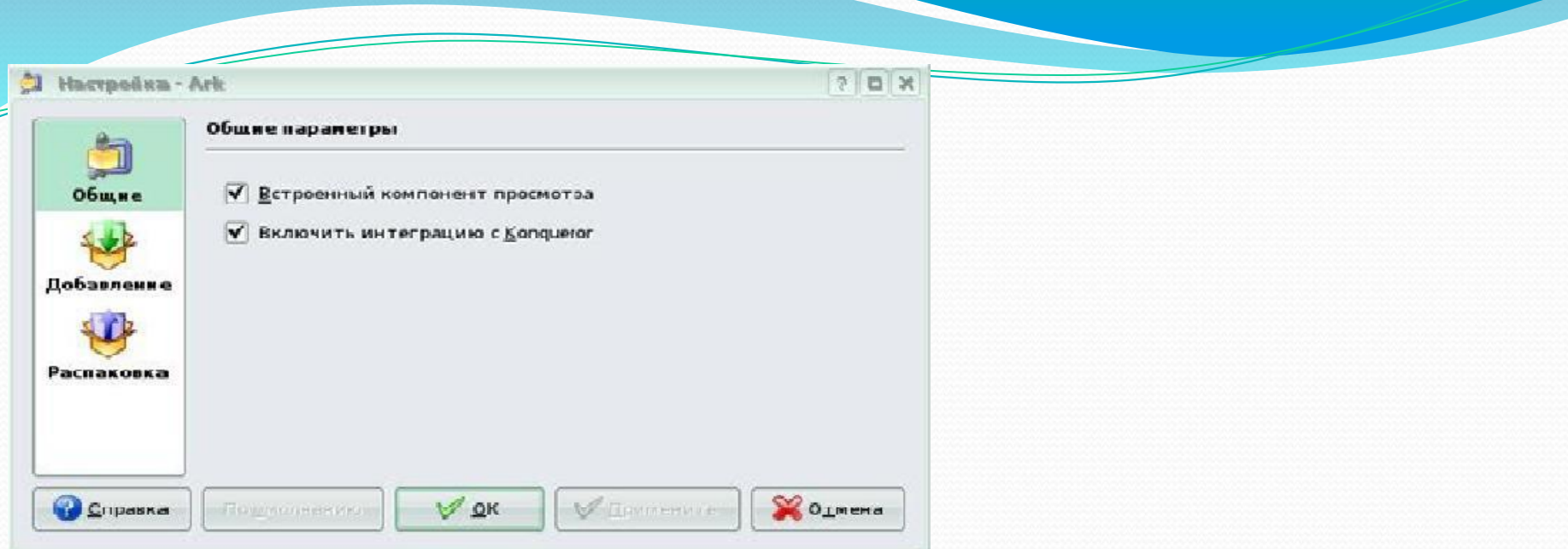

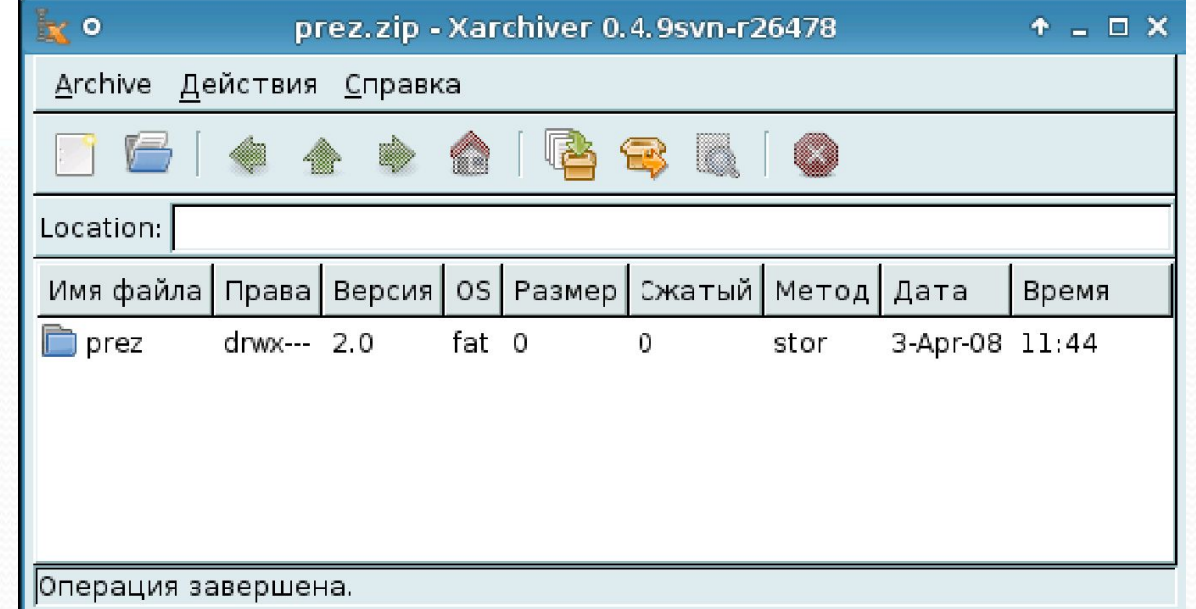

**Образовательные программы в ОС Linux на примере KdeEdu и Gcompris .**

Подраздел Другие науки содержит следующие пакеты:

- Chemtool
- Celestia
- K-stars (настольный планетарий)
- Kalzium (периодическая система элементов Менделеева)

Подраздел Математика содержит пакеты:

- Scilab
- графическая оболочка Maxima
- KMPlot
- Kig (интерактивная геометрия)
- KBruch
- KPercentage

#### **Образовательные программы в ОС Linux на примере KdeEdu и Gcompris .**

Подраздел Разное включает в себя:

- BlinKen
- KTouch
- KGeography
- KEduca редактор
- Экзаменатор KDE
- KTurtle

Подраздел Языки включает в себя пакеты:

- KAnagram
- KHangMan
- KIten
- KLatin
- KLettres
- KVerbos
- KVocTrain, KWordQuiz

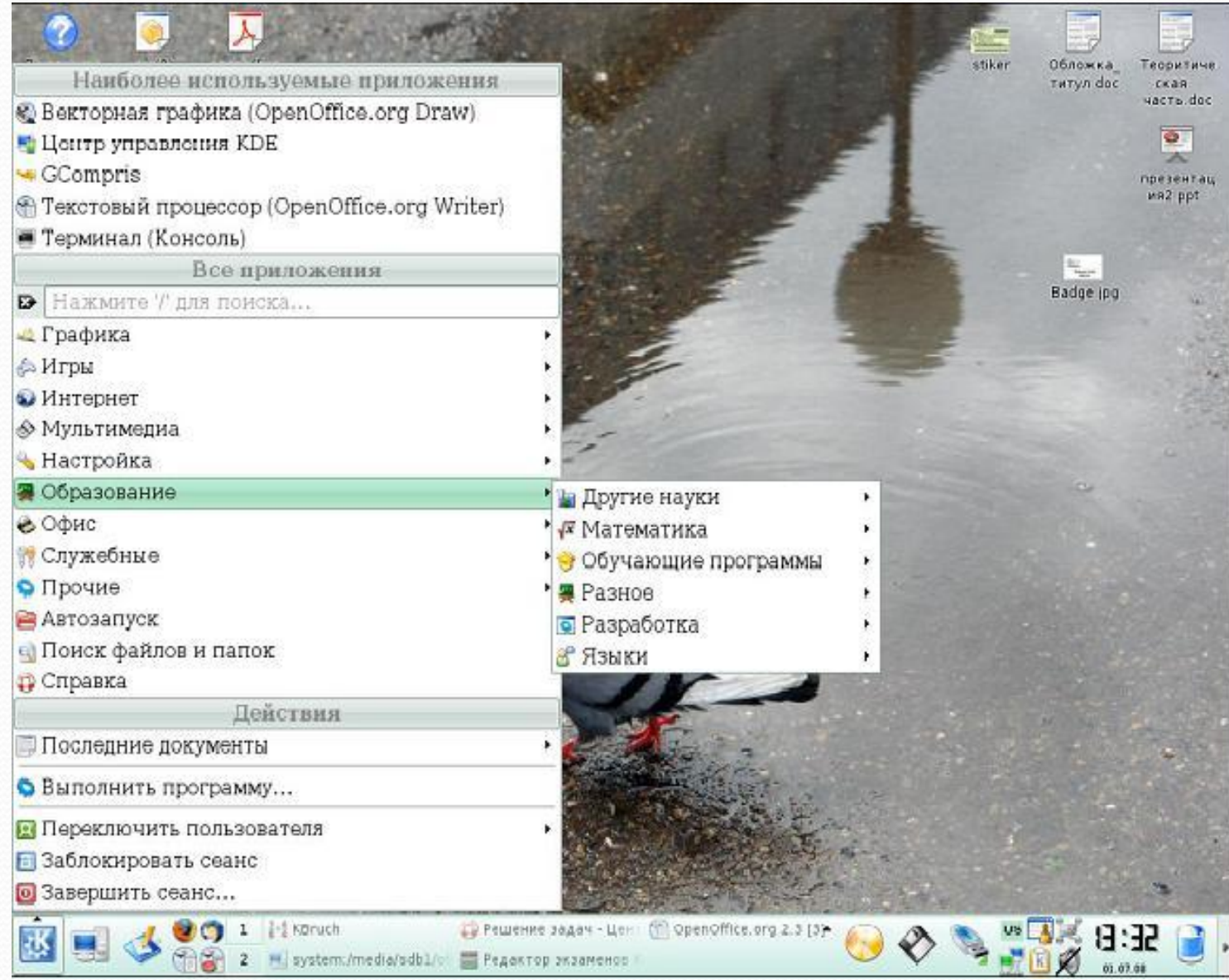